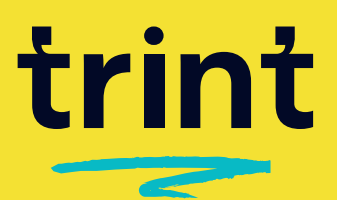

## Gather quotes from all your transcripts in one place

See it. Hear it. Write it. All in Trint.

## **Your** S**tory, all in one place**

Pull together all your time-coded quotes and key moments to keep workflows moving, whether you're laying out ideas, drafting and scripting or cutting videos. Get to production faster with Trint.

## Gather your quotes

1.

2.

Upload your files to Trint and start highlighting the key soundbites that tell your Story. Hit *Add to Story*, choose your *highlights* or *selected text* and create your Story.

**Time codes and Trint sources are automatically carried over!**

### Start organizing your quotes

Head over to your Story to start organizing your content. *Drag and drop* your quotes into place using the button to the right with three lines.

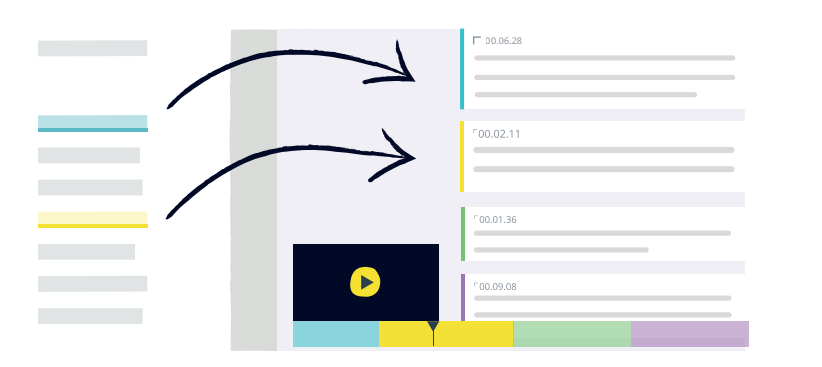

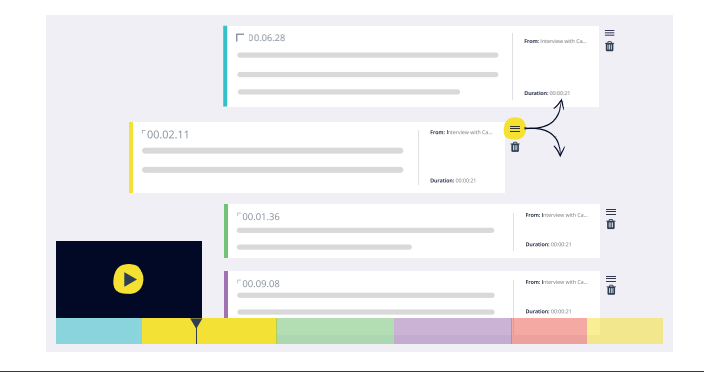

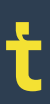

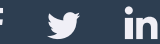

# trint

## 3. Build your Story

Click *Add A Block* to add headers and text blocks for notes, scripting or talk tracks. Use the *trash* button to remove any sections or quotes you no longer need.

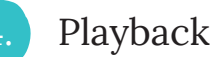

See and hear your Story unfold with *Playback* and follow along with the transcript.

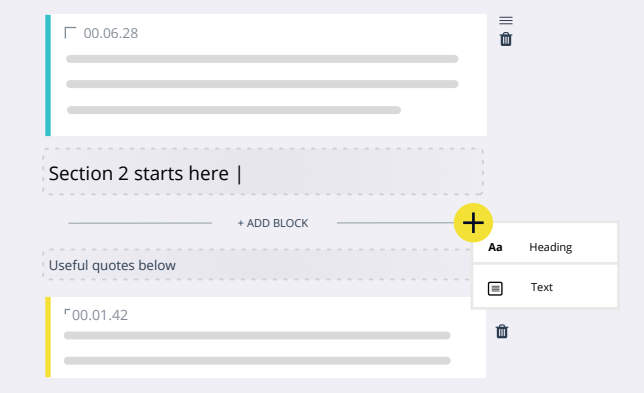

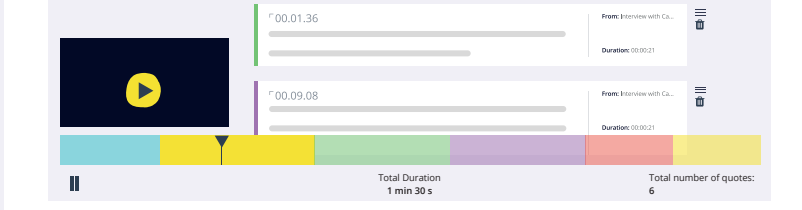

## 5. Share with collaborators

*Share* a read-only copy of your Story with your team and keep work moving through production workflows.

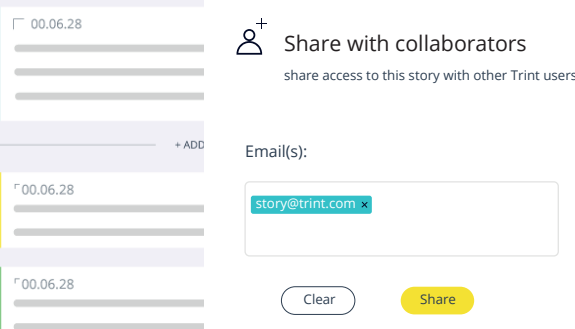

6. Export to Word, EDL and XML

Move your Story to onward workflows. *Export* to Word or post-production formats like EDL and XML.

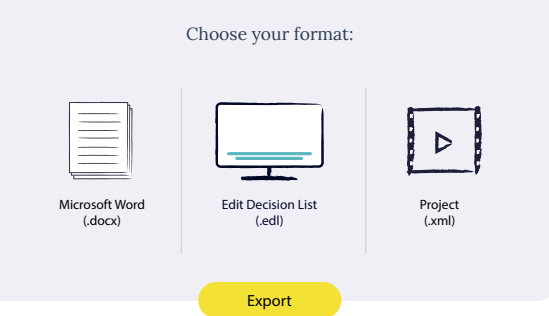

in

## **Your** S**tory, all in Trint**

Gather, order and script your Stories, all in one place, then easily move work into onward editing tools with our range of Export options. Tell your Story, faster.

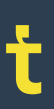